Subject: Consiglio per partizionamento Posted by [Michele Barbato](http://newsgrouponline.com/index.php?t=usrinfo&id=2754) on Fri, 20 May 2011 18:15:14 GMT [View Forum Message](http://newsgrouponline.com/index.php?t=rview&th=7822&goto=38827#msg_38827) <> [Reply to Message](http://newsgrouponline.com/index.php?t=post&reply_to=38827)

Pur non essendo granchè esperto di Linux, ho realizzato vari serverini su scheda mini itx implementanti le seguenti caratteristiche:

- Registratore video di telecamere IP: il webserver Apache consente di gestire da remoto uno script che lancia o blocca vlc per registrare lo stream video su vari file collocati in apposite cartelle.

- Server Samba per utilizzare parte del disco come disco di rete per i backup;

- Asterisk per utilizzare il serverino come centralino telefonico.

- Talvolta squid

Finora ho sempre utilizzato tutto il disco senza curarmi granchè delle partizioni, il s.o. e le applicazioni si sono sempre dimostrati molto affidabili e in vari anni non hanno mai creato problemi.

Sulla base di quanto riportato sopra, secondo voi che utilità potrebbe avere fare una partizione diversa ad esempio per i video o per la parte di backup con Samba ?

Ringrazio per i consigli.

Mik

Subject: Re: Consiglio per partizionamento Posted by [Enrico 'Henryx' Bianc](http://newsgrouponline.com/index.php?t=usrinfo&id=2366) on Fri, 20 May 2011 18:19:48 GMT [View Forum Message](http://newsgrouponline.com/index.php?t=rview&th=7822&goto=38828#msg_38828) <> [Reply to Message](http://newsgrouponline.com/index.php?t=post&reply_to=38828)

Michele Barbato wrote:

> Sulla base di quanto riportato sopra, secondo voi che utilità potrebbe

> avere fare una partizione diversa ad esempio per i video o per la parte di

> backup con Samba ?

Che dividi il sistema dai dati. Supponiamo che la tua installazione tipo occupi 2Gb. Avendo una partizione dedicata al sistema di 3Gb ed una partizione dedicata ai dati, non rischi che il riempimento completo del disco blocchi il sistema

Enrico

Subject: Re: Consiglio per partizionamento Posted by [THe\\_ZiPMaN](http://newsgrouponline.com/index.php?t=usrinfo&id=2575) on Fri, 20 May 2011 20:44:46 GMT On 05/20/2011 08:15 PM, Michele Barbato wrote:

> Pur non essendo granchÂ<sup>"</sup> esperto di Linux, ho realizzato vari serverini su

> scheda mini itx implementanti le seguenti caratteristiche:

>

- > Registratore video di telecamere IP: il webserver Apache consente di
- > gestire da remoto uno script che lancia o blocca vlc per registrare lo
- > stream video su vari file collocati in apposite cartelle.

> - Server Samba per utilizzare parte del disco come disco di rete per i > backup;

- > Asterisk per utilizzare il serverino come centralino telefonico.
- > Talvolta squid
- >

> Finora ho sempre utilizzato tutto il disco senza curarmi granchÂ<sup>"</sup> delle

- > partizioni, il s.o. e le applicazioni si sono sempre dimostrati molto
- > affidabili e in vari anni non hanno mai creato problemi.

> Sulla base di quanto riportato sopra, secondo voi che utilità potrebbe avere > fare una partizione diversa ad esempio per i video o per la parte di backup

> con Samba ?

Utilissima perché migliori l'efficienza della macchina, l'isolamento dei servizi, la sicurezza dei sistemi, ecc.ecc.

Per esempio la cache di squid  $\tilde{A}$ " composta di molti files di piccole dimensioni; usare il disco di sistema ext3 per questo scopo rischia molto facilmente di provocare l'esaurimento degli inode, peggiora le prestazioni del filesystem, aumenta la frammentazione.

Il server Samba rischia di riempirti il disco.

La registrazione di files puÂ<sup>2</sup> trarre giovamento dall'uso di filesystem  $pi\$ <sup>1</sup> efficienti.

Io normalmente partiziono cos $\tilde{A}$ -:

sda1 root ext4 da 2 a 10 GB sda2 swap pari alla ram sda3 var ext4 da 1 a 4 GB sda4 LVM tutto lo spazio rimanente ed eventuali altri device

I filesystem root e var sempre su partizioni fisiche perch© almeno ci si accede sempre anche in caso di mancanza del supporto ad lvm.

Swap pari alla ram e su partizione fisica per poter eventualmente sfruttare l'hibernate; se serve altro swap creo un lv extra, tanto si puÃ<sup>2</sup> aggiungere e togliere dinamicamente.

Un partizionamento totalmente statico non  $\tilde{A}$ " IMHO conveniente a meno di necessitare di performance di IO molto elevate o che non si tratti di applicazioni realmente statiche (p.es. su un firewall).

Nel tuo caso creerei un LV per squid con filesystem reiserfs e montato con noatime, un LV per samba ext4 montato con supporto acl e xattrs, un LV per i video in ext4 o in jfs se si tratta di video lunghi, un LV per apache se ci sono dentro parecchi files o applicazioni e magari montando la dir del webserver in bind,ro.

--

Flavio Visentin

Scientists have finally discovered what's wrong with the female brain: On the left side, there is nothing right, and on the right side, there is nothing left.

Subject: Re: Consiglio per partizionamento Posted by [Michele Barbato](http://newsgrouponline.com/index.php?t=usrinfo&id=2754) on Fri, 20 May 2011 23:30:29 GMT [View Forum Message](http://newsgrouponline.com/index.php?t=rview&th=7822&goto=38845#msg_38845) <> [Reply to Message](http://newsgrouponline.com/index.php?t=post&reply_to=38845)

Ah seee !!! Come ti dicevo me la cavo a scrivere applicazioni web ma non è che smanetti gran che con il s.o., allora vediamo se ho capito i tuoi consigli.

> Utilissima perché migliori l'efficienza della macchina, l'isolamento dei

> servizi, la sicurezza dei sistemi, ecc.ecc.

Fin qui ok.

> Io normalmente partiziono così:

>

> sda1 root ext4 da 2 a 10 GB

- > sda2 swap pari alla ram
- > sda3 var ext4 da 1 a 4 GB
- > sda4 LVM tutto lo spazio rimanente ed eventuali altri device
- >
- > I filesystem root e var sempre su partizioni fisiche perché almeno ci si
- > accede sempre anche in caso di mancanza del supporto ad lvm.

Il s.o. su sda1 immagino.

swap ho capito cos'è.

var penso che sia dove ci vanno i dati. Non ho mai installato ubuntu con tutte queste partizioni, ma immagino che ad un certo punto dell'installazione si possa specificare che var va in sda3 e tutto il resto

in sda1, giusto ? LVM penso siano i volumi logici.

>

> Swap pari alla ram e su partizione fisica per poter eventualmente > sfruttare l'hibernate; se serve altro swap creo un lv extra, tanto si > può aggiungere e togliere dinamicamente.

>

Ok, diciamo 4GB.

[...]

>

> Nel tuo caso creerei un LV per squid con filesystem reiserfs e montato

> con noatime, un LV per samba ext4 montato con supporto acl e xattrs, un

> LV per i video in ext4 o in jfs se si tratta di video lunghi, un LV per

> apache se ci sono dentro parecchi files o applicazioni e magari montando

> la dir del webserver in bind,ro.

>

Azz!! Qui le cose si complicano un po'.

Domanda banale. Poniamo che riesca a creare tutti questi LV, ma poi quando installo ad esempio apache e tutta la smanfrina che gli va dietro: php, mysql, mysqlserver, ecc. dando i vari comandi sudo apt-get install ......, come faccio a dirgli in quale volume o partizione installare ?

>  $\geq$  --> Flavio Visentin >

Grazie per i consigli. Mik

Subject: Re: Consiglio per partizionamento Posted by [Michele Barbato](http://newsgrouponline.com/index.php?t=usrinfo&id=2754) on Fri, 20 May 2011 23:32:40 GMT [View Forum Message](http://newsgrouponline.com/index.php?t=rview&th=7822&goto=38846#msg_38846) <> [Reply to Message](http://newsgrouponline.com/index.php?t=post&reply_to=38846)

>

>> Sulla base di quanto riportato sopra, secondo voi che utilità potrebbe

>> avere fare una partizione diversa ad esempio per i video o per la parte

>> di

>> backup con Samba ?

>

> Che dividi il sistema dai dati. Supponiamo che la tua installazione tipo

> occupi 2Gb. Avendo una partizione dedicata al sistema di 3Gb ed una

> partizione dedicata ai dati, non rischi che il riempimento completo del

> disco blocchi il sistema

Si, ok. In effetti per i video ho implementato una procedura automatica di rimozione dei vecchi al raggiungimento di una certa soglia, mentre Samba potrebbe saturare il disco.

> Enrico

Grazie. Mik.

Subject: Re: Consiglio per partizionamento Posted by [THe\\_ZiPMaN](http://newsgrouponline.com/index.php?t=usrinfo&id=2575) on Fri, 20 May 2011 23:46:33 GMT [View Forum Message](http://newsgrouponline.com/index.php?t=rview&th=7822&goto=38847#msg_38847) <> [Reply to Message](http://newsgrouponline.com/index.php?t=post&reply_to=38847)

On 05/21/2011 01:30 AM, Michele Barbato wrote: > Il s.o. su sda1 immagino.

 $Pi\tilde{A}$ <sup>1</sup> che il sistema operativo, che occupa tutte le partizioni, sda1  $\tilde{A}$ <sup>"</sup> proprio il root filesystem, quello su cui vanno montati gli altri volumi. Non cresce praticamente mai di dimensioni se non quando si installano nuovi programmi.

 $>$  swap ho capito cos' $\tilde{A}$ ".

> var penso che sia dove ci vanno i dati.

var  $\tilde{A}$ " la directory /var. E' meglio separarla da root perch $\tilde{A}$ ©  $\tilde{A}$ " l $\tilde{A}$ ¬ che vanno a finire i dati generati a runtime, come le aree di lavoro delle applicazioni e i log.

> Non ho mai installato ubuntu con

> tutte queste partizioni,

Ecco, per un server io eviterei Ubuntu come la peste. Su un server ci si mettono Debian o RedHat/CentOS in base alle necessit $\tilde{A}$ . Al pi $\tilde{A}$ <sup>1</sup> una OpenSuSE, ma MAI Fedora o Ubuntu.

> ma immagino che ad un certo punto

> dell'installazione si possa specificare che var va in sda3 e tutto il resto

> in sda1, giusto ?

Dipende dall'installer, ma in genere s $\tilde{A}$ .

> LVM penso siano i volumi logici.

 $S\tilde{A}$ -

>> Nel tuo caso creerei un LV per squid con filesystem reiserfs e montato >> con noatime, un LV per samba ext4 montato con supporto acl e xattrs, un >> LV per i video in ext4 o in jfs se si tratta di video lunghi, un LV per >> apache se ci sono dentro parecchi files o applicazioni e magari montando >> la dir del webserver in bind,ro.

>

> Azz!! Qui le cose si complicano un po'.

- > Domanda banale. Poniamo che riesca a creare tutti questi LV, ma poi quando
- > installo ad esempio apache e tutta la smanfrina che gli va dietro: php,
- > mysql, mysqlserver, ecc. dando i vari comandi sudo apt-get install ......,
- > come faccio a dirgli in quale volume o partizione installare ?

Devi creare i volumi prima di installare le applicazioni e montarli al posto giusto modificando in accordo fstab. Questo p.es.  $\tilde{A}$ " fstab di un web server virtuale LAMP.

# <file system> <mount point> <type> <options> /dev/vda1 / ext4 defaults,errors=remount-ro proc /proc proc defaults none /dev/pts devpts gid=5,mode=620 /dev/vda2 none swap sw /dev/vda3 /var ext4 defaults /dev/mapper/vg0-www /var/www ext3 nosuid,nodev /dev/mapper/vg0-mysql /var/lib/mysql ext3 nosuid,nodev /dev/mapper/vg0-wl /home/wl/www auto nosuid,nodev,noexec /home/wl/www /var/www/http\_wikileaks auto bind,ro

tutti i volumi sono stati creati e montati prima di installare i prodotti in modo che l'installer scrivesse direttamente nella posizione corretta.

-- Flavio Visentin

Scientists have finally discovered what's wrong with the female brain: On the left side, there is nothing right, and on the right side, there is nothing left.

Subject: Re: Consiglio per partizionamento Posted by [Enrico 'Henryx' Bianc](http://newsgrouponline.com/index.php?t=usrinfo&id=2366) on Sat, 21 May 2011 10:38:22 GMT [View Forum Message](http://newsgrouponline.com/index.php?t=rview&th=7822&goto=38852#msg_38852) <> [Reply to Message](http://newsgrouponline.com/index.php?t=post&reply_to=38852)

## THe\_ZiPMaN wrote:

> un

> LV per i video in ext4 o in jfs se si tratta di video lunghi

D'accordo su tutto, tranne per questo, personalmente utilizzerei XFS invece di JFS in quanto e` pensato per il trattamento di questi dati ed e` piu` supportato del filesystem di IBM

Enrico

Subject: Re: Consiglio per partizionamento Posted by [Dalet](http://newsgrouponline.com/index.php?t=usrinfo&id=2576) on Sat, 21 May 2011 10:59:13 GMT [View Forum Message](http://newsgrouponline.com/index.php?t=rview&th=7822&goto=38853#msg_38853) <> [Reply to Message](http://newsgrouponline.com/index.php?t=post&reply_to=38853)

Il 21-05-2011, Enrico 'Henryx' Bianchi dice: >THe\_ZiPMaN wrote:

>>un

>>LV per i video in ext4 o in jfs se si tratta di video lunghi

>D'accordo su tutto, tranne per questo, personalmente utilizzerei XFS invece >di JFS in quanto e` pensato per il trattamento di questi dati ed e` piu` >supportato del filesystem di IBM

Scusate entrambi questa domanda a proposito, ma cosa succede di sconveniente se uno (io) per i video lunghi (come anche per tutto il resto) usa ext2, tutte le partizioni essendo reali cioe' senza nessun LV?

N.B. che nella partizione di /var/news/ tempo fa avevo installato l'ext2 con l'opzione -T news, pero' avevo visto che invece d'andare meglio rallentava visibilmente, quando ci copiavo le migliaia di file, rispetto all'usage-type di default di mke2fs.

-- Saluti, Dalet

Subject: Re: Consiglio per partizionamento Posted by [Fulvio](http://newsgrouponline.com/index.php?t=usrinfo&id=2641) on Sat, 21 May 2011 13:06:05 GMT [View Forum Message](http://newsgrouponline.com/index.php?t=rview&th=7822&goto=38858#msg_38858) <> [Reply to Message](http://newsgrouponline.com/index.php?t=post&reply_to=38858)

THe\_ZiPMaN wrote:

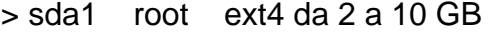

- > sda2 swap pari alla ram
- > sda3 var ext4 da 1 a 4 GB
- > sda4 LVM tutto lo spazio rimanente ed eventuali altri device

Preferisco avere la /home in partizione separata. Non sono informato con LVM, credo che la partizione fisica sia piu' sicura.

-- Archlinux on (uname -a) F

Subject: Re: Consiglio per partizionamento Posted by [Enrico 'Henryx' Bianc](http://newsgrouponline.com/index.php?t=usrinfo&id=2366) on Sat, 21 May 2011 16:50:58 GMT [View Forum Message](http://newsgrouponline.com/index.php?t=rview&th=7822&goto=38870#msg_38870) <> [Reply to Message](http://newsgrouponline.com/index.php?t=post&reply_to=38870)

Dalet wrote:

> ma cosa

- > succede di sconveniente se uno (io) per i video lunghi
- > (come anche per tutto il resto) usa ext2,

Che:

- Sei un suicida :)
- Sei limitato.

Il discorso e` semplice. Ext2 ha limitazioni sia in ambito funzionale (e.g. la dimensione massima di un file e` 2TB), sia in ambito prestazionale. Per riprendere il concetto, XFS e` pensato per gestire un alto flusso di dati come quello generato dal settore multimediale (non per nulla e` stato progettato da SGI) consentendo quindi di avere dei vantaggi non indifferenti nelle operazioni su questa tipologia di file

> tutte le

> partizioni essendo reali cioe' senza nessun LV?

Qua dipende molto dal tipo di lavoro che si intende effettuare. Ad esempio, su di un server DNS e DHCP l'uso di LVM e` totalmente inutile. Di contro, l'uso di LVM su di un file server e` decisamente consigliato (e consigliabile), in quanto mi permette di avere una gestione del ssitema molto piu` evoluta e funzionale (e.g. il file system potrebbe essere "spalmato" su due disk array differenti)

Enrico

Subject: Re: Consiglio per partizionamento Posted by THe ZiPMaN on Sat, 21 May 2011 18:28:34 GMT [View Forum Message](http://newsgrouponline.com/index.php?t=rview&th=7822&goto=38875#msg_38875) <> [Reply to Message](http://newsgrouponline.com/index.php?t=post&reply_to=38875)

On 05/21/2011 03:06 PM, Fulvio wrote: > THe\_ZiPMaN wrote: > >> sda1 root ext4 da 2 a 10 GB >> sda2 swap pari alla ram >> sda3 var ext4 da 1 a 4 GB >> sda4 LVM tutto lo spazio rimanente ed eventuali altri device > > Preferisco avere la /home in partizione separata.

Su un server in genere la /home non ha senso, nel senso che non ci sono utenti che accedono al sistema per usarlo direttamente ma solo per poi fare su - e lavorare come root.

Nel caso di un PC da usare come desktop ovviamente la /home  $\tilde{A}$ " separata ed  $\tilde{A}$ " anch'essa su LVM, magari anche crittata con LuKS visto che probabilmente contiene dati importanti.

> Non sono informato con

> LVM, credo che la partizione fisica sia piu' sicura.

Credi male. Non esiste alcun valido motivo (salvo per casi veramente particolarissimi che non sono certo target di icoli) per preferire le partizioni classiche a LVM, mentre vi sono migliaia di motivi per preferire LVM alle partizioni. L'unico motivo per cui io non metto mai la root su LVM  $\tilde{A}$ " che mi  $\tilde{A}$ " capitato in passato di aver avuto problemi con un aggiornamento e di non aver avuto sottomano un CD di boot con supporto LVM per sistemare in fretta. Dato che la /boot va fatta come partizione fisica, allora tanto vale fare fisica tutta la /root che tanto non cresce mai significativamente e che almeno in caso di problemi ti offre un completo ambiente di ripristino. Tutto il resto va su LVM.

--

Flavio Visentin

Scientists have finally discovered what's wrong with the female brain: On the left side, there is nothing right, and on the right side, there is nothing left.

Subject: Re: Consiglio per partizionamento Posted by [Dalet](http://newsgrouponline.com/index.php?t=usrinfo&id=2576) on Sat, 21 May 2011 19:34:46 GMT [View Forum Message](http://newsgrouponline.com/index.php?t=rview&th=7822&goto=38879#msg_38879) <> [Reply to Message](http://newsgrouponline.com/index.php?t=post&reply_to=38879)

Il 21-05-2011, THe\_ZiPMaN dice:

>Credi male. Non esiste alcun valido motivo (salvo per casi veramente >particolarissimi che non sono certo target di icoli) per preferire le

>partizioni classiche a LVM, mentre vi sono migliaia di motivi per >preferire LVM alle partizioni.

Scusa, per cercare di capire la filosofia di questi LVM, ma allora puoi dirmi due o tre dei piu' importanti motivi validi per preferire gli LVM?

(continuo a intervenire in questo thread sperando di non seccarvi troppo, ringrazio intanto Henryx per la risposta sull'ext2 - che non mi dice il cuore d'abbandonare)

>Dato che la /boot va fatta come

>partizione fisica, allora tanto vale fare fisica tutta la /root che >tanto non cresce mai significativamente e che almeno in caso di problemi >ti offre un completo ambiente di ripristino. Tutto il resto va su LVM.

Avevo fatto lo stesso ragionamento con l'ext2 e infatti ho fatto la root minima (va be' 2 giga perche' non si sa mai se root ha bisogno di spazio in /root, ma basta e avanza anche 1/2 giga) dove non ci sono /home /usr /tmp /var, infatti ecco:

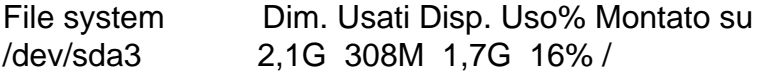

Ps. Tra parentesi: e con Uindous cosa succede con gli LVM? non li vede? perche' questo sarebbe un lato positivo che pero' magari puo' risolversi anche come arma a doppio taglio se ci si mette di mezzo SCANDISK.EXE

--

Saluti, Dalet

Subject: Re: Consiglio per partizionamento Posted by [THe\\_ZiPMaN](http://newsgrouponline.com/index.php?t=usrinfo&id=2575) on Sat, 21 May 2011 20:10:47 GMT [View Forum Message](http://newsgrouponline.com/index.php?t=rview&th=7822&goto=38880#msg_38880) <> [Reply to Message](http://newsgrouponline.com/index.php?t=post&reply_to=38880)

On 05/21/2011 09:34 PM, Dalet wrote: > Il 21-05-2011, THe\_ZiPMaN dice:

>

>> Credi male. Non esiste alcun valido motivo (salvo per casi veramente

>> particolarissimi che non sono certo target di icoli) per preferire le

>> partizioni classiche a LVM, mentre vi sono migliaia di motivi per

>> preferire LVM alle partizioni.

>

> Scusa, per cercare di capire la filosofia di questi LVM,

> ma allora puoi dirmi due o tre dei piu' importanti motivi

> validi per preferire gli LVM?

Puoi crearli e rimuoverli al volo, puoi ridimensionarli online o comunque semplcemente smontando il device se in riduzione, non hai limiti nel loro numero, puoi gestirli su device condivisi con altri host, puoi fare snapshot (utili per il backup), puoi creare mirror al volo.... insomma, fanno quello che ci si aspetta che faccia qualsiasi gestore di volume.

> Avevo fatto lo stesso ragionamento con l'ext2 e infatti ho

> fatto la root minima (va be' 2 giga perche' non si sa mai

> se root ha bisogno di spazio in /root, ma basta e avanza

> anche 1/2 giga) dove non ci sono /home /usr /tmp /var,

La /usr consigliabile lasciarla insieme alla root. Contiene molti programmi che in caso di problemi  $\tilde{A}$ " comodo avere a portata di mano.

> Ps. Tra parentesi: e con Uindous cosa succede con gli LVM? > non li vede?

No. Gli LVM sono visti solo da Linux.

--

Flavio Visentin

Scientists have finally discovered what's wrong with the female brain: On the left side, there is nothing right, and on the right side, there is nothing left.

Page 11 of 11 ---- Generated from [My forum, my way! Il forum dei newsgroup](http://newsgrouponline.com/index.php) by FUDforum 3.0.2